## Package 'netSmooth'

April 16, 2019

Type Package

Title Network smoothing for scRNAseq

Version 1.2.0

- Description netSmooth is an R package for network smoothing of single cell RNA sequencing data. Using bio networks such as protein-protein interactions as priors for gene co-expression, netsmooth improves cell type identification from noisy, sparse scRNAseq data.
- biocViews Network, GraphAndNetwork, SingleCell, RNASeq, GeneExpression, Sequencing, Transcriptomics, Normalization, Preprocessing, Clustering, DimensionReduction

#### URL <https://github.com/BIMSBbioinfo/netSmooth>

BugReports <https://github.com/BIMSBbioinfo/netSmooth/issues>

License GPL-3

Encoding UTF-8

LazyData true

- **Depends** R ( $>= 3.5$ ), scater ( $>= 1.9.20$ ), clusterExperiment ( $>= 2.1.6$ )
- Imports entropy, SummarizedExperiment, SingleCellExperiment, Matrix, cluster, data.table, stats, methods, DelayedArray, HDF5Array
- Suggests knitr, testthat, Rtsne, biomaRt, igraph, STRINGdb, NMI, pheatmap, ggplot2, BiocStyle, rmarkdown, BiocParallel

VignetteBuilder knitr

RoxygenNote 6.1.1

git\_url https://git.bioconductor.org/packages/netSmooth

git\_branch RELEASE\_3\_8

git\_last\_commit ba2d3b4

git last commit date 2019-01-09

Date/Publication 2019-04-15

Author Jonathan Ronen [aut, cre], Altuna Akalin [aut]

Maintainer Jonathan Ronen <yablee@gmail.com>

### <span id="page-1-0"></span>R topics documented:

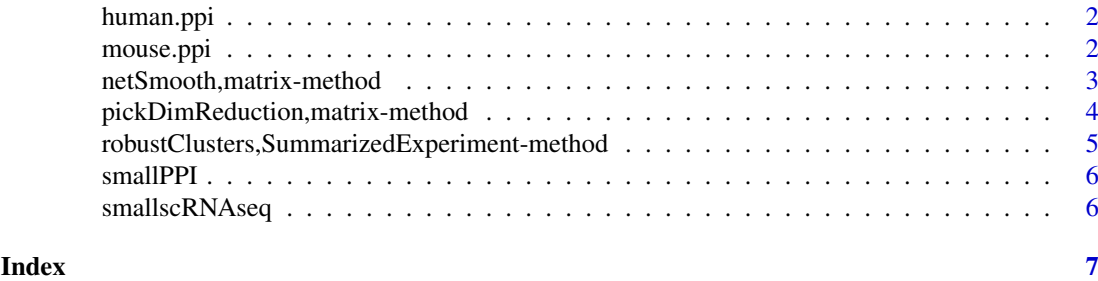

human.ppi *Human Protein-Protein interaction graph*

#### Description

An adjacency matrix of the 10 percent highest confidence interactions between human proteins on STRINGdb.

#### Usage

human.ppi

#### Format

A square matrix where A\_ij=1 if gene i interacts with gene j

#### Details

See the script in 'system.file(package="netSmooth", "data-raw", "make\_ppi\_from\_string.R")' for full details of how this object was made.

#### Source

<http://www.string-db.org/>

mouse.ppi *Mouse Protein-Protein interaction graph*

#### Description

An adjacency matrix of the 10 percent highest confidence interactions between mouse proteins on STRINGdb.

#### Usage

mouse.ppi

#### Format

A square matrix where A\_ij=1 if gene i interacts with gene j

#### <span id="page-2-0"></span>Details

See the script in 'system.file(package="netSmooth", "data-raw", "make\_ppi\_from\_string.R")' for full details of how this object was made.

#### Source

<http://www.string-db.org/>

netSmooth,matrix-method

*Perform network smoothing of gene expression or other omics data*

#### Description

Perform network smoothing of gene expression or other omics data

#### Usage

```
## S4 method for signature 'matrix'
netSmooth(x, adjMatrix, alpha = "auto",
  normalizeAdjMatrix = c("rows", "columns"),
  autoAlphaMethod = c("robustness", "entropy"), autoAlphaRange = 0.1 *(seq_len(9)), autoAlphaDimReduceFlavor = "auto", is.counts = TRUE,
 bpparam = BiocParallel::SerialParam(), ...)
## S4 method for signature 'SummarizedExperiment'
netSmooth(x, ...)
## S4 method for signature 'SingleCellExperiment'
netSmooth(x, ...)
## S4 method for signature 'Matrix'
netSmooth(x, adjMatrix, alpha = "auto",
  normalizeAdjMatrix = c("rows", "columns"),
  autoAlphaMethod = c("robustness", "entropy"), autoAlphaRange = 0.1 *(seq_len(9)), autoAlphaDimReduceFlavor = "auto", is.counts = TRUE,
  bpparam = BiocParallel::SerialParam(), ...)
## S4 method for signature 'DelayedMatrix'
netSmooth(x, adjMatrix, alpha = "auto",
  normalizeAdjMatrix = c("rows", "columns"),
  autoAlphaMethod = c("robustness", "entropy"), autoAlphaRange = 0.1 *(seq_len(9)), autoAlphaDimReduceFlavor = "auto", is.counts = TRUE,
  bpparam = BiocParallel::SerialParam(), chunk.size = 1,
  filepath = NULL, ...)
```
#### Arguments

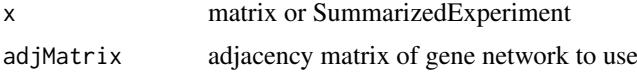

<span id="page-3-0"></span>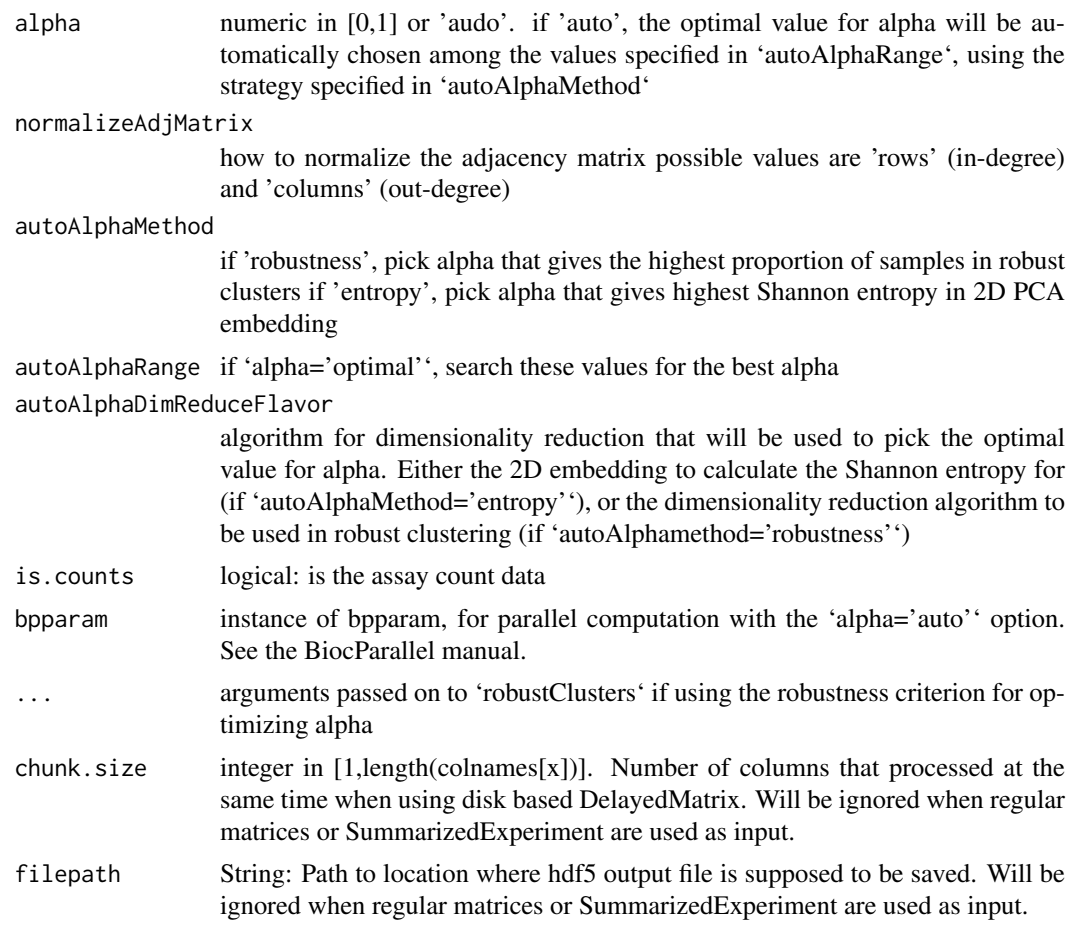

#### Value

network-smoothed gene expression matrix or SummarizedExperiment object

#### Examples

```
x \le matrix(rnbinom(12000, size=1, prob = .1), ncol=60)
rownames(x) <- paste0('gene', seq_len(dim(x)[1]))
adj_matrix <- matrix(as.numeric(rnorm(200*200)>.8), ncol=200)
rownames(adj_matrix) <- colnames(adj_matrix) <- paste0('gene', seq_len(dim(x)[1]))
x.smoothed <- netSmooth(x, adj_matrix, alpha=0.5)
```
pickDimReduction,matrix-method

*Pick the dimensionality reduction method for a dataset that gives the 2D embedding with the highest entropy*

#### Description

Pick the dimensionality reduction method for a dataset that gives the 2D embedding with the highest entropy

<span id="page-4-0"></span>robustClusters,SummarizedExperiment-method 5

#### Usage

```
## S4 method for signature 'matrix'
pickDimReduction(x, flavors = c("pca", "tsne",
  "ump"), is.counts = TRUE)
## S4 method for signature 'SummarizedExperiment'
pickDimReduction(x)
## S4 method for signature 'Matrix'
pickDimReduction(x, flavors = c("pca", "tsne",
  "umap"), is.counts = TRUE)
## S4 method for signature 'DelayedMatrix'
pickDimReduction(x, flavors = c("pca", "tsne",
  "umap"), is.counts = TRUE)
```
#### Arguments

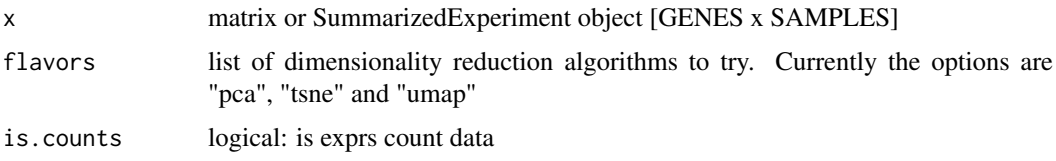

#### Value

name of dimensionality reduction method that gives the highest 2d entropy

#### Examples

```
x \le matrix(rnbinom(60000, size=1, prob = .1), ncol=100)
pickDimReduction(x)
```
robustClusters,SummarizedExperiment-method *Perform robust clustering on dataset, and calculate the proportion of samples in robust clusters*

#### Description

Perform robust clustering on dataset, and calculate the proportion of samples in robust clusters

#### Usage

```
## S4 method for signature 'SummarizedExperiment'
robustClusters(x,
  dimReduceFlavor = "auto", is.counts = TRUE, ...)
## S4 method for signature 'matrix'
robustClusters(x, ...)
```
#### Arguments

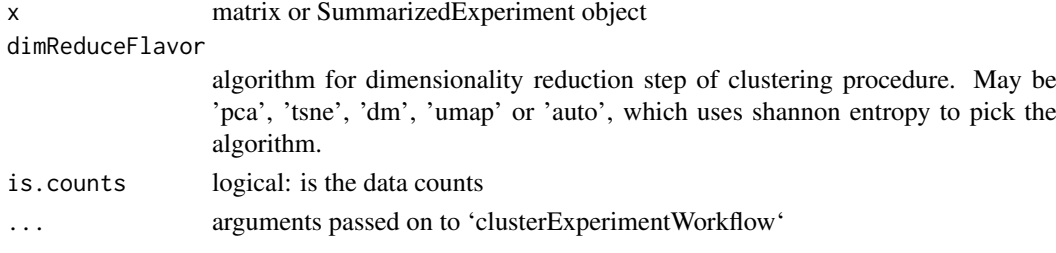

#### Value

list(clusters, proportion.robust)

#### Examples

```
data("smallscRNAseq")
robustClusters(smallscRNAseq, dimReduceFlavor='pca')
```
smallPPI *A small human Protein-Protein interaction graph for use in examples.*

#### Description

Contains a synthetic PPI of human genes.

#### Usage

smallPPI

#### Format

An object of class matrix with 611 rows and 611 columns.

smallscRNAseq *A small single cell RNA-seq dataset for use in examples.* 

#### Description

Contains scRNAseq profiles of human blastomeres.

#### Usage

smallscRNAseq

#### Format

SingleCellExperiment

#### Source

<https://www.ncbi.nlm.nih.gov/geo/query/acc.cgi?acc=GSE44183>

<span id="page-5-0"></span>

# <span id="page-6-0"></span>**Index**

∗Topic datasets human.ppi, [2](#page-1-0) mouse.ppi, [2](#page-1-0) smallPPI, [6](#page-5-0) smallscRNAseq, [6](#page-5-0) human.ppi.[2](#page-1-0) mouse.ppi, [2](#page-1-0) netSmooth *(*netSmooth,matrix-method*)*, [3](#page-2-0) netSmooth,DelayedMatrix-method *(*netSmooth,matrix-method*)*, [3](#page-2-0) netSmooth,Matrix-method *(*netSmooth,matrix-method*)*, [3](#page-2-0) netSmooth,matrix-method, [3](#page-2-0) netSmooth,SingleCellExperiment-method *(*netSmooth,matrix-method*)*, [3](#page-2-0) netSmooth,SummarizedExperiment-method *(*netSmooth,matrix-method*)*, [3](#page-2-0) pickDimReduction *(*pickDimReduction,matrix-method*)*, [4](#page-3-0) pickDimReduction,DelayedMatrix-method *(*pickDimReduction,matrix-method*)*, [4](#page-3-0) pickDimReduction,Matrix-method *(*pickDimReduction,matrix-method*)*, [4](#page-3-0) pickDimReduction,matrix-method, [4](#page-3-0) pickDimReduction,SummarizedExperiment-method *(*pickDimReduction,matrix-method*)*, [4](#page-3-0) robustClusters *(*robustClusters,SummarizedExperiment-method*)*, [5](#page-4-0) robustClusters,matrix-method *(*robustClusters,SummarizedExperiment-method*)*, [5](#page-4-0) robustClusters,SummarizedExperiment-method, [5](#page-4-0) smallPPI, [6](#page-5-0) smallscRNAseq, [6](#page-5-0)